# **QGIS Application - Bug report #760 QGIS crashes when Postgis Layer GeometryType doesn't correspond with geometry\_columns definition**

*2007-09-03 01:54 AM - horst-duester -*

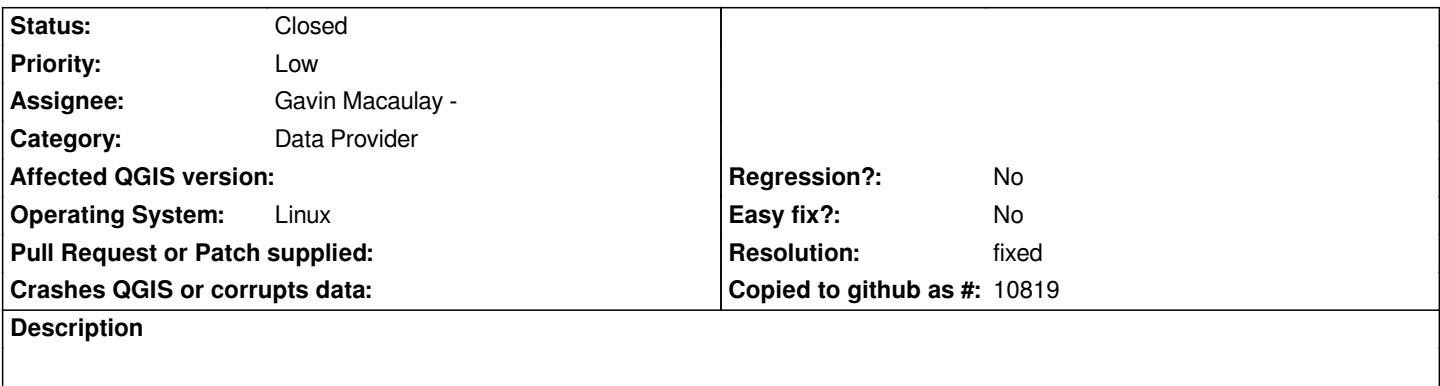

*QGIS crashes when I load a [[PostGIS]] Layer with wrong geometry type definition in geometry\_columns.* 

- *1. Define Layer in geometry\_columns with geometry type POLYGON*
- *2. create a layer with geometry type LINESTRING*
- *3. load this layer*
- *4. QGIS crash*

## **History**

## **#1 - 2007-11-04 08:13 PM - Gavin Macaulay -**

*- Status changed from Open to In Progress*

## **#2 - 2007-11-04 11:50 PM - Gavin Macaulay -**

*Works for me with commit:aca333fe (SVN r7323). Can you try again, and if it still occurs give some more details on the problem?*

## **#3 - 2007-11-05 12:00 AM - horst-duester -**

*It seems to be solved. I can't reproduce this error too. I think we can close this ticket.*

## **#4 - 2007-11-23 12:21 PM - Gavin Macaulay -**

*- Resolution set to fixed*

*- Status changed from In Progress to Closed*

*Seems to have been fixed.*

## **#5 - 2009-08-22 12:52 AM - Anonymous**

*Milestone Version 0.9.1 deleted*